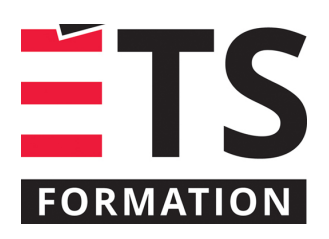

# **Plan de formation**

# L'optimisation : outils mathématiques simples et robustes pour les problèmes complexes

# **Description de la formation**

L'optimisation, c'est l'outil privilégié pour identifier les conditions d'opération les plus souhaitables ou le programme des opérations le plus rentable menant à la meilleure performance et ce, dans le respect des contraintes. Des exemples de problèmes fréquents sont : mélange de produits à coût minimal, confection d'horaire de production, maximisation de rendement, minimisation des pertes et augmentation de débit dans un réseau. La science de l'optimisation est généralement comprise et pratiquée par les mathématiciens, alors que les problèmes d'optimisation proviennent des activités des ingénieurs. Exploitant l'approche « boîte noire », cette formation a pour but de fournir des outils simples et robustes permettant de résoudre des problèmes complexes sans avoir à maîtriser la programmation et les mathématiques. Cette formation n'est pas théorique. Durant la journée, de nombreux exercices portant sur des cas réels permettent la mise en pratique des concepts appris et la maîtrise d'un complément pour Excel. À la fin de la formation, vous serez en mesure d'effectuer par vous-mêmes leurs propres analyses en utilisant le complément Excel et en vous référant aux notes du cours.

# **Objectifs pédagogiques**

- 1. Reconnaître un problème d'optimisation;
- 2. Comprendre ses caractéristiques en vue de choisir une méthode de résolution;
- 3. Structurer le problème pour le représenter dans le chiffrier Microsoft Excel;
- 4. Utiliser un complément pour Excel afin d'obtenir une solution optimale;
- 5. Être informé des outils commerciaux et de source libre disponibles. Cette formation n'est pas théorique et porte sur le « comment faire ». Durant la journée, de nombreux exercices portant sur des cas réels permettent la mise en pratique des concepts appris et la maîtrise d'un complément pour Excel.

# **Contenu**

### **Introduction**

- Contexte d'utilisation et bref historique de l'optimisation;
- Présentation des grandes classes de problèmes d'optimisation en ingénierie.

### **Description des éléments d'un cas d'optimisation**

- Formuler l'objectif,
- Choisir les variables de décision;
- Gérer des contraintes.

### **Difficultés rencontrées en pratique**

- Quelles sont-elles?
- Comment les contourner?

### **Méthodologie de résolution**

- Approche boîte noire;
- Présentation de quelques algorithmes modernes et robustes.

# **Conseils pour choisir le bon algorithme et les outils pour Excel**

## **Applications sous forme d'études de cas**

- Problèmes définis en équations;
- Ajustement de courbes;
- Calculs de paramètres de modèle physiques;
- Tournée à parcours minimal;
- Optimisation du rendement d'un procédé chimique;

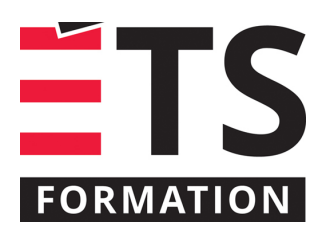

# **Plan de formation**

# L'optimisation : outils mathématiques simples et robustes pour les problèmes complexes

- Établissement de tolérances/spécifications;
- Planification de la production.

**Aperçu de solutions commerciales et de source libre**

# **Clientèle visée**

Ingénieurs d'usine et superviseurs de production, ingénieurs de projet et d'études spéciales, directeurs d'opérations industrielles et manufacturières, spécialistes en simulation de systèmes de production, preneurs de décision devant choisir la meilleure option en considérant de nombreux aspects simultanément.

### **Particularités**

Vous devez utiliser ordinateur Windows 10 équipé du logiciel Microsoft Excel, version 2013 ou plus récente (ou bien la version Office 365). Il est préférable que l'ordinateur possède un processeur puissant tel que les Intel Core i7 d'au moins 6e génération, ou bien les AMD Ryzen d'au moins la série 4000. Note : pour cette formation, l'utilisation de formules dans Excel est un savoir essentiel.

# **À savoir lorsque cette formation est en ligne**

Nos formations en ligne sont diffusées sous forme de classes virtuelles interactives et nous travaillons avec la plateforme Zoom.

Vous devez avoir un ordinateur avec un bon accès à Internet ainsi qu'une caméra, un micro et des haut-parleurs afin de participer à la formation. La caméra doit être fonctionnelle et être ouverte tout au long de la formation pour faciliter les échanges avec le formateur et le volet pratique de la formation.

# **Formateur(s)**

#### Vincent Béchard

Vincent œuvre depuis 2004 comme consultant en prise de décision analytique en modélisation, simulation et optimisation des opérations industrielles. Ses compétences sont basées sur la statistique et la science des données, les analyses exploratoires et multivariées, la conception d'applications scientifiques, la simulation Monte-Carlo et par événements discrets, l'optimisation de boîtes noires et le Lean Six Sigma. Vincent détient un baccalauréat en génie chimique et une maîtrise en mathématiques appliquées obtenus à l'École Polytechnique de Montréal (Canada).

### **Durée**

1 jour(s) pour un total de 7 heure(s).

### **Coût par participant en formation publique**

577 \$

### **Prochaines dates en formation publique**

24 septembre 2024 (Montréal)

ÉTS FORMATION est le leader universitaire en formation continue avec plus de 7 000 participants formés annuellement et une offre de plus de 300 différentes formations. Nos formations sont pratiques et pragmatiques et affichent un taux de satisfaction supérieur à 90 %. Consultez notre programmation complète au http://www.etsformation.ca/